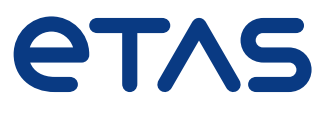

Integrierte Mess- und Applikationsumgebung **INCA** 

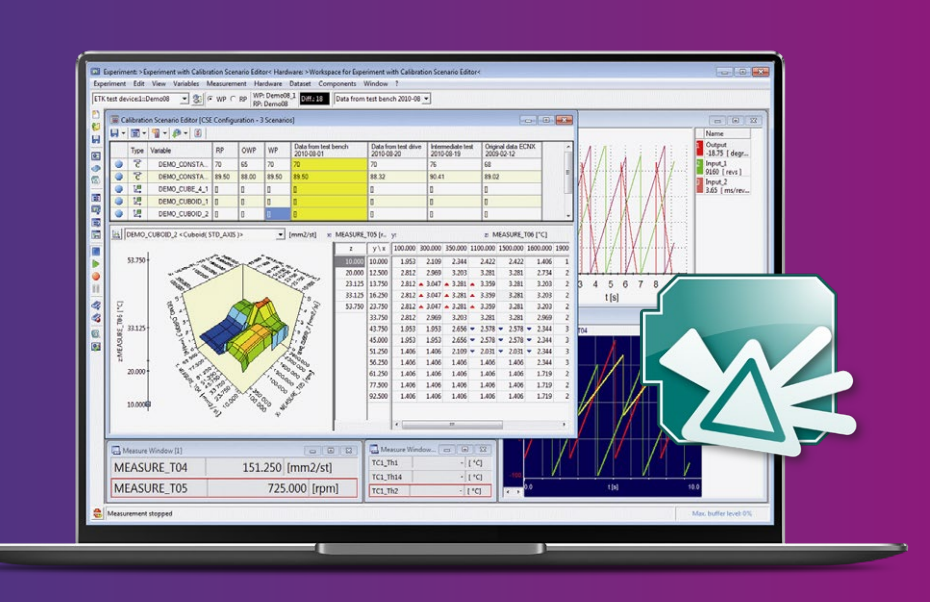

## Erfassen von Messdaten, Steuergeräteapplikation und Diagnose

ETAS unterstützt bei der Entwicklung und Realisierung von Software-definierten Fahrzeugen (SDV). INCA zeichnet sich durch folgende Merkmale aus:

# Einsatzbereiche (ﷺ) Funktionen ( $\frac{1}{2}$ ) Vorteile

- Zeitsynchrone Signalerfassung von Steuergeräten, Fahrzeugbussen, Sensoren und weiteren Quellen der Fahrzeugumgebung
- On- und Offline-Verstellen von Steuergerätedaten
- Zeitgleiches Erfassen von Diagnosedaten
- Flashen von Steuergerätecode und -daten
- Am Schreibtisch, im Labor, am Prüfstand und im Fahrzeug
- Offline-Verwaltung von Applikationsdaten, Messdatenanalyse, Simulation am PC, Fahrzeuginstrumentierung

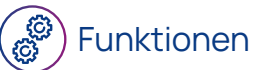

- Ergonomische Experimentierumgebung mit virtuellen Oszilloskopen, Messwertanzeigen und Kalibriereditoren
- Unterstützung aller Schnittstellen-, Mess- und Drive-Rekorder-Module von ETAS
- Unterstützung aller gängigen Applikations- Standards (z. B. ASAM, AUTOSAR) und Datenformate
- Integrierte Werkzeuge für die Applikationsdatenverwaltung, Messdatenanalyse und Steuergeräte-Flash-Programmierung
- Konsistente, datenbankbasierte Verwaltung der Anwenderdaten

- Maßgeschneiderte Werkzeuge zur effizienten Applikation und Validierung von Steuergeräten
- Optimale Arbeitsorganisation durch Offline-Vorbereitung
- Offene, standardkonforme Schnittstellen für die Automatisierung
- Problemlose Einbindung in sehr viele
- Anwendungen durch COM-API und leistungsfähige MATLAB®-Schnittstelle
- Flexibilität im Einsatz durch die Unterstützung von Steuergeräten aller Hersteller
- Effizientes Arbeiten durch Wiederverwendung von Arbeitselementen

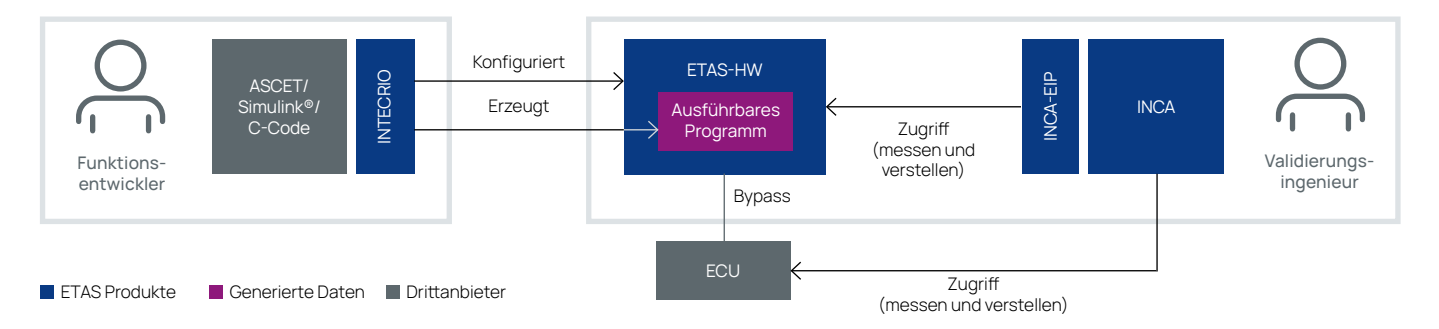

### 便 Prüfstand

### (ক্ৰু Flashen

### (උ) Automatisierung

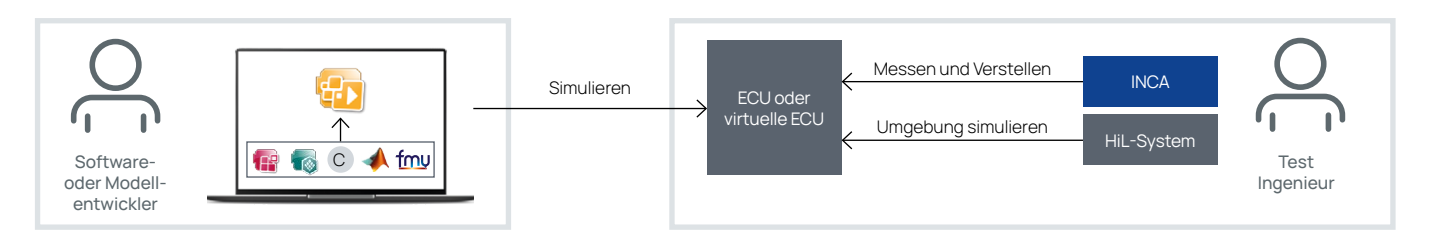

# INCA-Produktfamilie Anwendungsfälle

# In-Vehicle

Automatisierung erlaubt die Optimierung zeitaufwändiger, manueller Aufgaben und die exakte Reproduzierung von Abläufen. Dadurch werden wertvolle Ressourcen eingespart und die Qualität gesteigert. Über die COM- oder die MATLAB®-Schnittstelle lässt sich INCA einfach aus anderen Programmen oder Skripten steuern. Mit INCA-FLOW kann der Applikateur Bediensequenzen einfach grafisch, ohne Programmierkenntnisse beschreiben und INCA automatisieren.

In der Applikation wird das Fahrzeugverhalten gemessen und durch Verstellen von Parametern optimiert. Dies erfolgt oftmals im Fahrzeug. INCA ist zur Nutzung in der komplexen Fahrzeugumgebung ausgelegt. Mess- und Verstellgrößen werden grafisch dargestellt und aufgezeichnet. Für alle wichtigen Operationen sind Tastaturkürzel verfügbar. Wesentliche Funktionen können mit dem Add-on INCA-TOUCH mittels Touch-Monitor ausgeführt werden.

# **Diagnose**

Beim Verifizieren von Diagnose-Funktionen werden Fehler simuliert, um den korrekten Ablauf aller Prüfroutinen sicherstellen. Dazu wird die Diagnose-Software geeignet parametriert und der Fehlerspeicher überwacht. Dafür bietet INCA mit dem Add-on ODX-LINK Diagnose parallel zur Mess- und Kalibrierfunktionalität an. So lassen sich Diagnose-Daten der OBD-Schnittstelle und Steuergeräte interne Daten einfach über die selbe Hardware erfassen und vergleichen.

Am Prüfstand lassen sich Motor und Steuergerät sicher testen und optimieren. Versuch und Kalibrierung können dabei voll automatisiert ausgeführt werden. Der Prüfstand simuliert die Umgebungsbedingungen für den Motor und beeinflusst über INCA das Steuergerät. Die ASAM-Protokolle ASAP 3 und MCD-3MC sowie die hoch-performante Schnittstelle ASAM iLinkRT erlauben eine einfache Kopplung an Prüfstandssysteme aller gängigen Hersteller.

### ႞ၛ **Offline**

Um verfügbare Ressourcen wie Testfahrzeuge und Prüfstände optimal zu nutzen, kann man Versuche offline vorbereiten. INCA erlaubt Hardware-Setups und Schnittstellen ohne Hardwarezugang zu konfigurieren, zu untersuchende Messund Verstellgrößen auszuwählen und Rekordern zuzuweisen. So vorbereitete Tests lassen sich auf Knopfdruck in Betrieb nehmen und sparen wertvolle Zeit. Ergebnisse können später im Measure Data Analyzer (MDA) offline analysiert werden.

Vor der eigentlichen Arbeit ist es nötig, die Steuergeräte auf den richtigen Softwarestand zu bringen. Auch zwischen durch sollen immer wieder Datenstände im ROM der Steuergeräte dauerhaft gespeichert werden. Die in INCA integrierte Flash-Funktionalität erlaubt das einfache Lesen und Schreiben von Steuergeräte-Software und -Daten. Die hierfür notwendigen steuergerätespezifischen Abläufe lassen sich einfach über eine Skriptsprache programmieren.

## Use cases INCA für Prototyping und Virtualisierung

## Die Verwendung von INCA beim Rapid Prototyping:

## INCA im Einsatz beim Testen und Validieren mit XiL Systemen

INTECRIO erlaubt dem Nutzer, ASCET, Simulink® und C-Code basierte Funktionen zu kombinieren und als Funktionsprototyp auf dem PC oder der ETAS Rapid Prototyping-Hardware auszuführen. Nach dem Verbinden des Funktionsprototypen mit dem Steuergerät mittels Bypass kann der Validierungsingenieur mit INCA und INCA-EIP sowohl die Daten im Steuergerät als auch die Daten des Funktionsprototypen erfassen und optimieren.

Dabei werden sowohl virtuelle Setups (MiL/SiL) als auch reale Steuergeräte (HiL) unterstützt. INCA kann an den virtuellen wie auch an realen Steuergerät für Messen- und Kalibrieren eingesetzt werden.

Der Vorteil modellbasierter Entwicklung ist, dass keine teure, reale Hardware benötigt wird. Dennoch gibt es Situationen, in denen der Test eines Steuergerätefunktionsmodell gegen reale Bedingungen sinnvoll ist. Im einfachen Fall sollen Modelle und reale Systeme gleichzeitig vermessen werden. Interessanter ist es jedoch, wenn Modelle online in reale Systeme integriert werden und die Wechselwirkungen betrachtet werden können, wie es beim Rapid Prototyping der Fall ist. Mit der ETAS Rapid Prototyping-Hardware lässt sich die Modellwelt mit realen Systemen verbinden.

Steuergeräte sollen unter Echtzeit-Bedingungen mittels XiL-Systemen anhand einer Simulation der Regelstrecke getestet und validiert werden. ETAS COSYM ist eine leistungsfähige Simulations- und Integrationsplattform, die das Testen und Validieren von Software auf Systemebene ermöglicht.

Monitoring von Fahrzeugbussen und das Aufnehmen von Messwerten aus angeschlossener Mess-Hardware von ETAS oder anderer Hersteller ist enthalten. INCA kann über verschiedenste Add-ons flexibel erweitert oder mit weiteren ETAS Tools kombiniert werden und ist daher in nahezu allen Anwendungsfällen rund um die Fahrzeugsoftwareentwicklung einsetzbar.

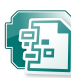

- Remotezugriff auf INCA über Microsoft®COM Server
- Bearbeitung der INCA-Datenbank, von Experimenten, Hardwarekonfigurationen und CDM mit Kundenanwendungen möglich
- Zugriff auf INCA von MS Office-Programmen wie z. B. MS Excel über Visual Basic for Application (VBA) möglich

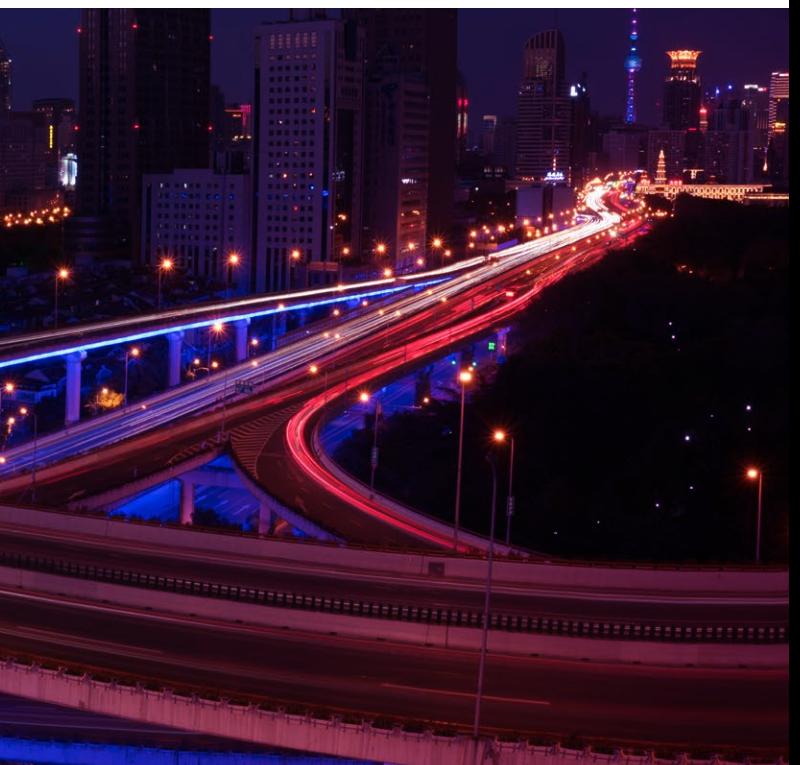

## ETAS INCA **Toolwelt**

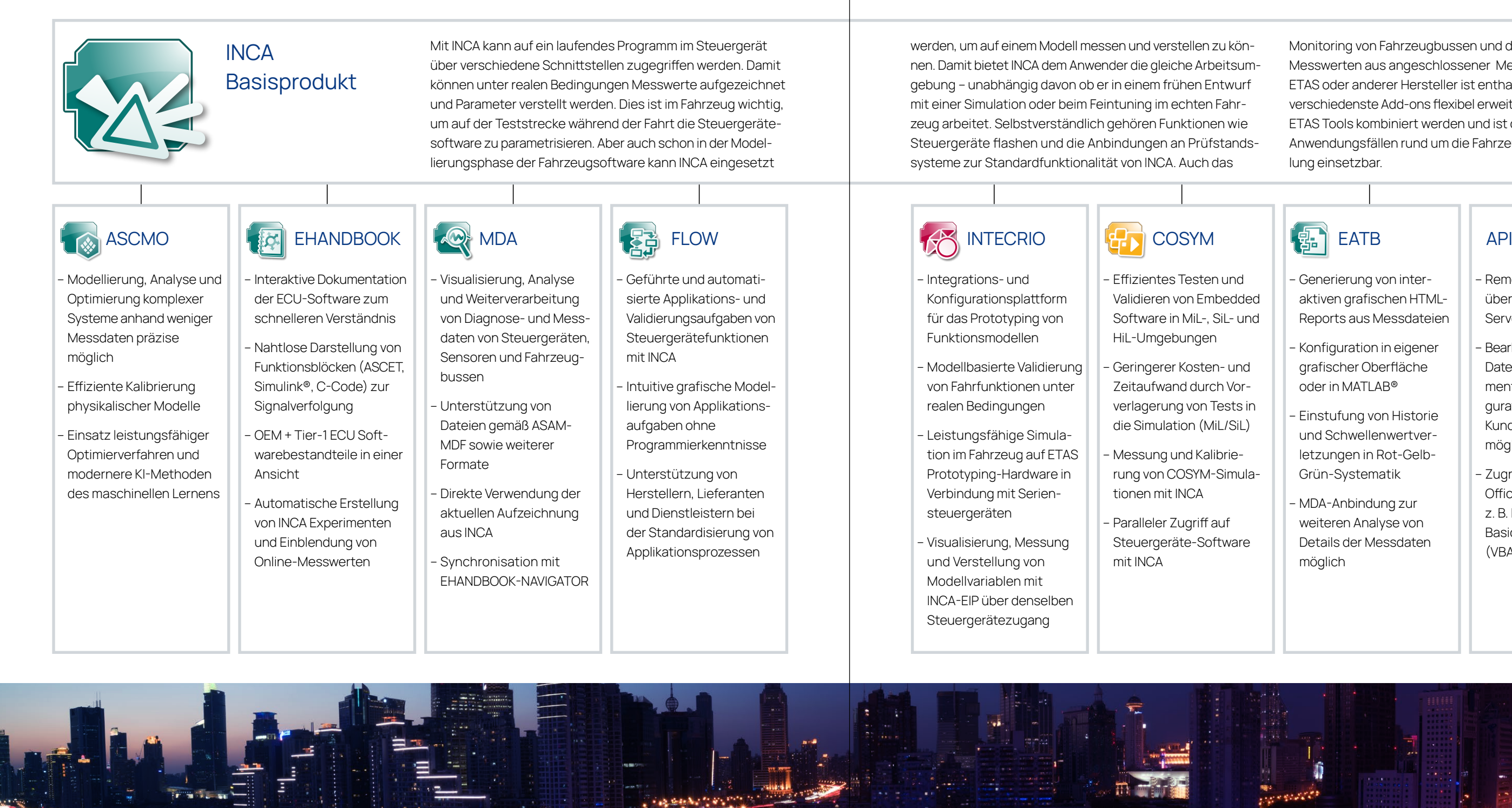

- Generierung von interaktiven grafischen HTML-Reports aus Messdateien
- Konfiguration in eigener grafischer Oberfläche oder in MATLAB®
- Einstufung von Historie und Schwellenwertverletzungen in Rot-Gelb-Grün-Systematik
- MDA-Anbindung zur weiteren Analyse von Details der Messdaten möglich

## INCA Übersicht Schnittstellen und Erweiterungen

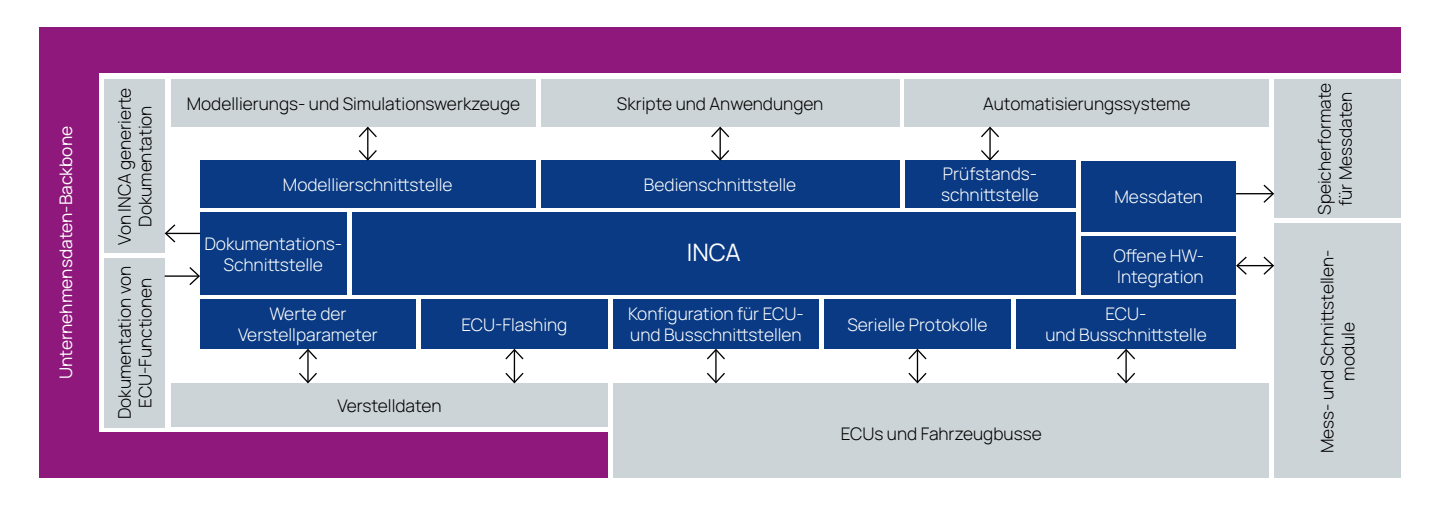

## Optionale Erweiterungen

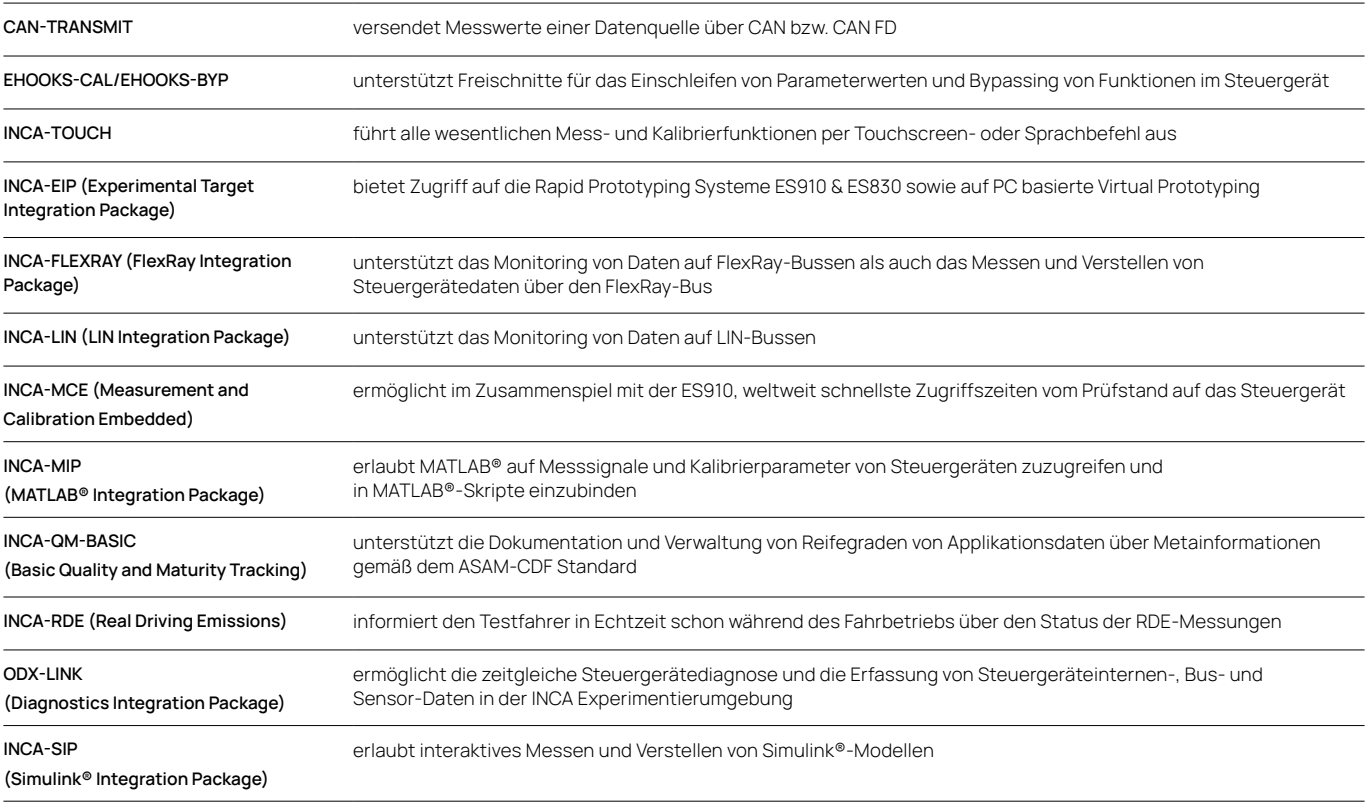

Weitere Produktinformationen: WWW.etas.com/inca ETAS/COM2\_AH/02/2023